## **Using SAS to access CRSP**

This program shows how to get raw data (returns, prices, trading bolume) using SAS and Eventus It also uses Eventus to run an event study \* It reads cusips and "event" dates from a SAS data file, a text file \* For more info, go to http://www.eventstudy.com/ the EVENTUS home page or even more directly, http://www.eventstudy.com/Eventus-Guide-8-Public. pdf ==> the EVENTUS user's manual & search for getdata (starting on page 51); libname DGTWdata "E:\sas-data\robynm\Eventus\datasets\DGTW\_data"; libname FFFdata "E:\sas-data\robynm\Eventus\datasets"; LIBNAME Mdata2 "E:\sas-data\robynm\master\_data2";; /\* define the SAS "libraries" = shorthand for file path names\*/; \* Reading in data from an excel file proc import DBMS=EXCEL DATAFILE = "E:\sas-data\robynm\master\_data2\Ex\_test.xls" out=mdata2.sas\_data\_in REPLACE; sheet="INPUT\_DATA"; qetnames=yes; MIXED=YES; USEDATE=YES; run; \* Getting "raw" data eventus getdata; request insas=Mdata2.sas\_data\_in CusiPerm autodate; Returns index both outsas=Mdata2.SAS\_OutRet\_D extfile = "E:\sas-data\robynm\master\_data2\text\_OutRet\_D.txt" ;; run; /\* 1st line: getdata => get raw data, not run an event study Daily data is the default \*\* 2nd line: insas= => use a SAS data file as the request (input) file must have variables: cusip, eventadat and/or eventda1 & eventda2 cusiperm => the firm id is cusip (must be char 8) (can also use permno) autodate => if the event days aren't trading days => use next trading day

\*\* 3rd line: get raw RETURNS from eventda1 through eventda2

index => write CRSP equally-weighted index

both => also write value-weighted index

\*\* 4th line: outsas => write output to SAS data file

extfile => write output to text file  $*$ /;

eventus getdata monthly;

request insas=Mdata2.sas\_data\_in CusiPerm autodate ndays=60;

Prices nominus

outsas=Mdata2.SAS\_OutPr\_M

extfile = "E:\sas-data\robynm\master\_data2\TxT\_OutPr\_M.txt" ;;

run:

/\* 1st line: getdata => get raw data, not run an event study

monthly => use monthly data

\*\* 2nd line: insas= => use a SAS data file as the request (input) file

cusiperm  $\Rightarrow$  the firm id is cusip (char 8)

autodate  $\Rightarrow$  if the event days aren't trading days  $\Rightarrow$  use next trading day

ndays => data from eventdat through time +ndays (here month +60)

\*\* 3rd line: get raw PRICES

nominus => remove minus sign used by CRSP to indicate bid/ask avg

\*\* 4th line: outsas => write output to SAS data file: "SAS\_RawRPr\_M1" in SAS library 'Mdata2'

extfile => write output to text file  $*$ /;

filename request "E:\sas-data\robynm\master\_data2\TxT\_data\_in1.txt";;

eventus getdata;

request CusiPerm autodate ndays=100;

Volume

outsas=Mdata2.SAS\_OutVol\_D

extfile = "E:\sas-data\robynm\master\_data2\TxT\_OutVol\_D.txt" ;;

run:

/\* filename line: defines E:\sas-data\robynm\master\_data2\TxT\_data\_in1.txt

as the request file

\*\* 1st line: getdata => get raw data, not run an event study

by default use daily data

\*\* 2nd line: cusiperm => the firm id is cusip (char 8)

autodate => if the event days aren't trading days => use next trading day

ndays => data from eventdat through time +ndays (here day +100)

\*\* 3rd line: get Volumes

\*\* 4th line: outsas => write output to SAS data file

extfile => write output to text file

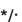

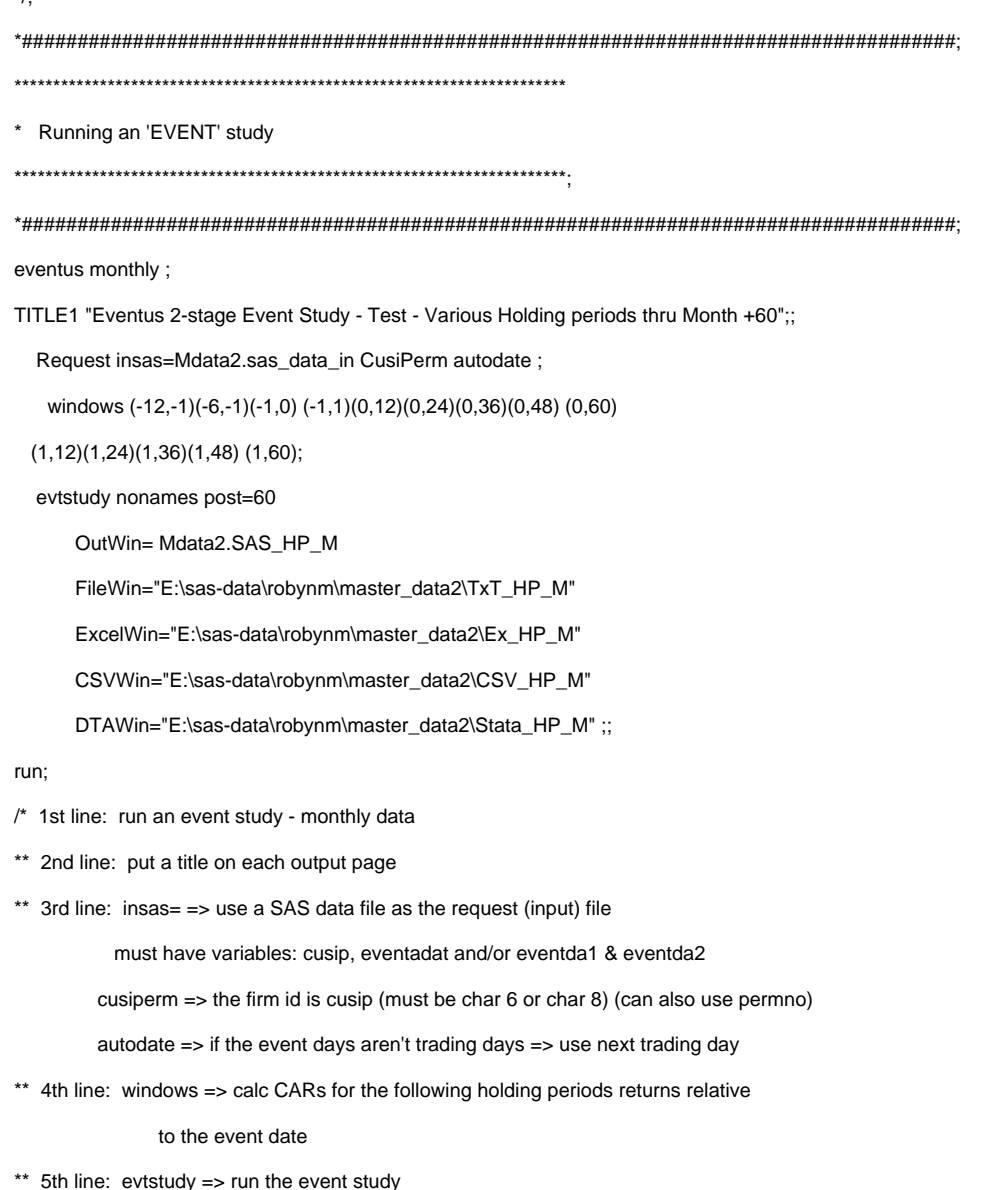

nonames => omit some of Eventus's output (it produce3s lots)

post => calc ARs thru post (here month 60) relative to the event date

outwin => write output to SAS data file

FileWin => write output to text file

ExcelWin = write output to an Excel file

CSVWin => write output to comma deliminated file

DTAWin => write output to stata file\*/;

 $\cdot \scriptstyle$ 

\* You can also export SAS files to excel files

proc export data=Mdata2.sas\_data\_in

dbms=excel2000

outfile = "E:\sas-data\robynm\master\_data2\Ex\_test.xls" replace;;

sheet=Input\_data;

run;